# Multitasking

#### Until now....

- We understand how a program runs on a computer system.
- In reality, multiple programs (tasks) run concurrently on multiple resources.

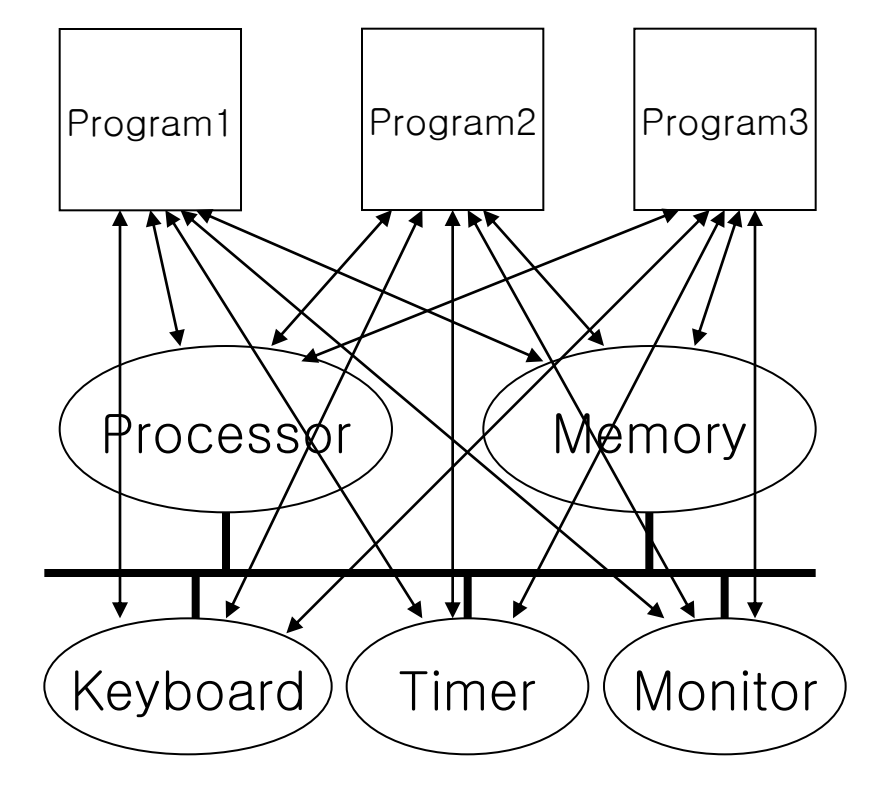

#### Until now....

- We understand how a program runs on a computer system.
- In reality, multiple programs (tasks) run concurrently on multiple resources.

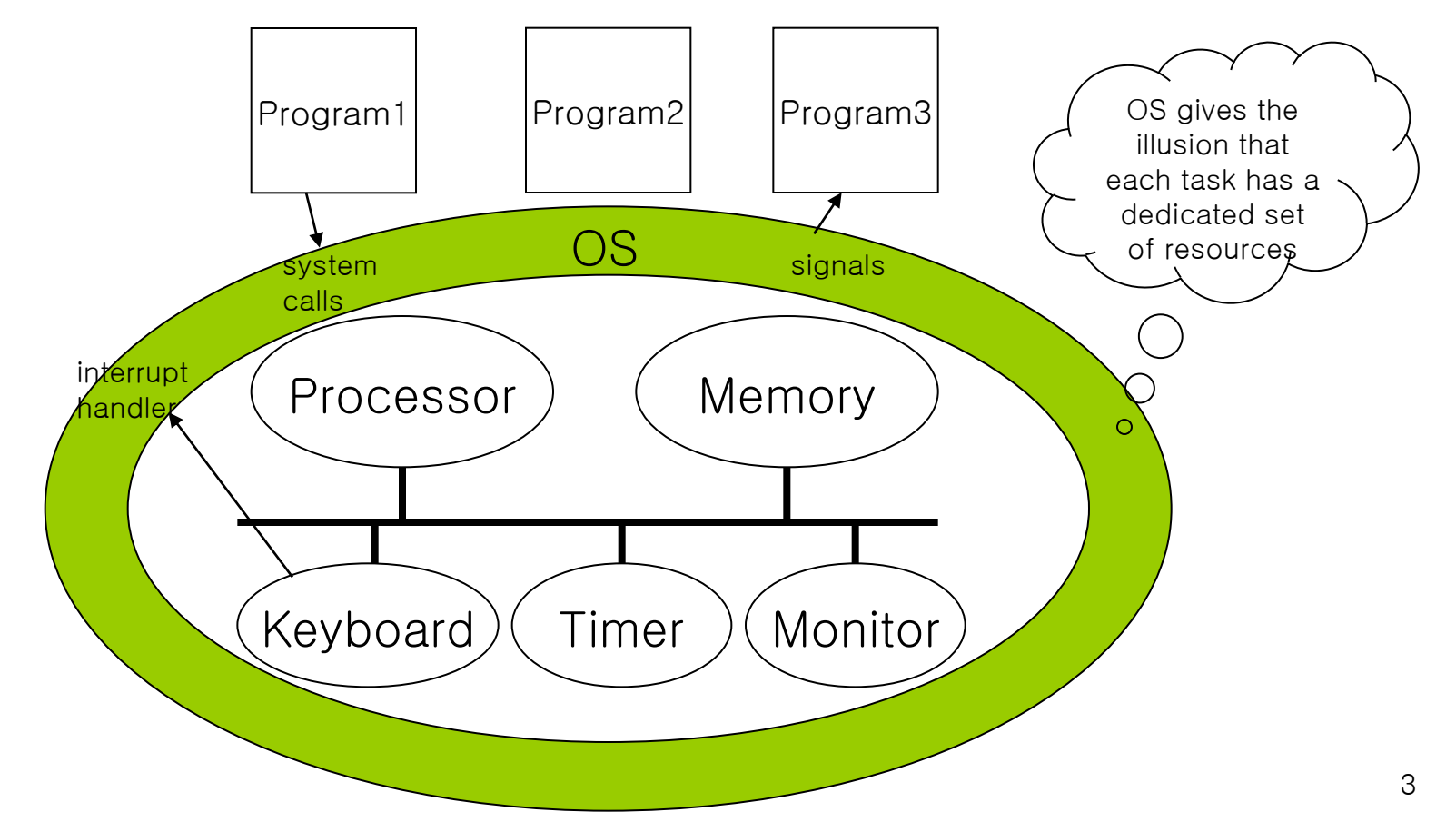

# Interleaving in time

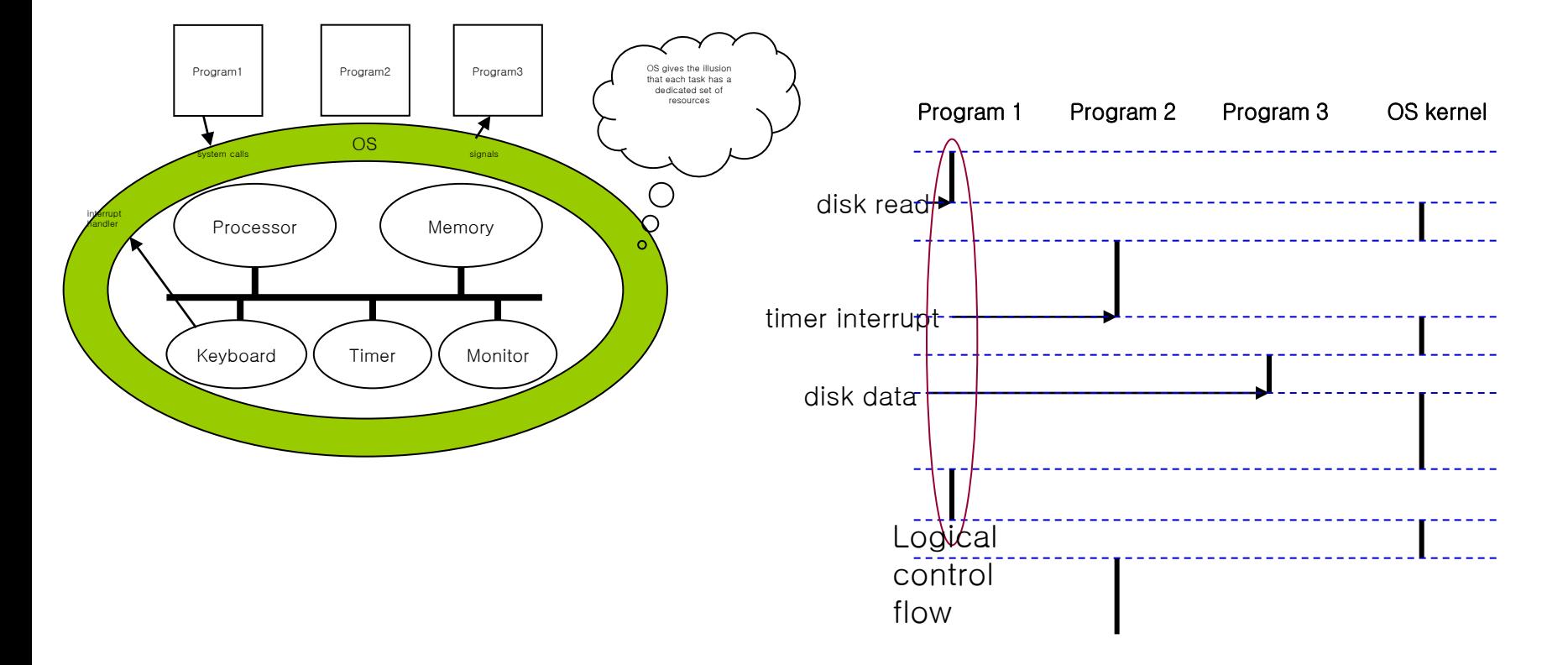

•Control abruptly changes by events (not by normal jumps and calls): Exceptional Control Flow

### Control Flow

- Computers do Only One Thing
	- From startup to shutdown, a CPU simply reads and executes (interprets) a sequence of instructions, one at a time.
	- This sequence is the system's physical *control flow* (or *flow* of control).

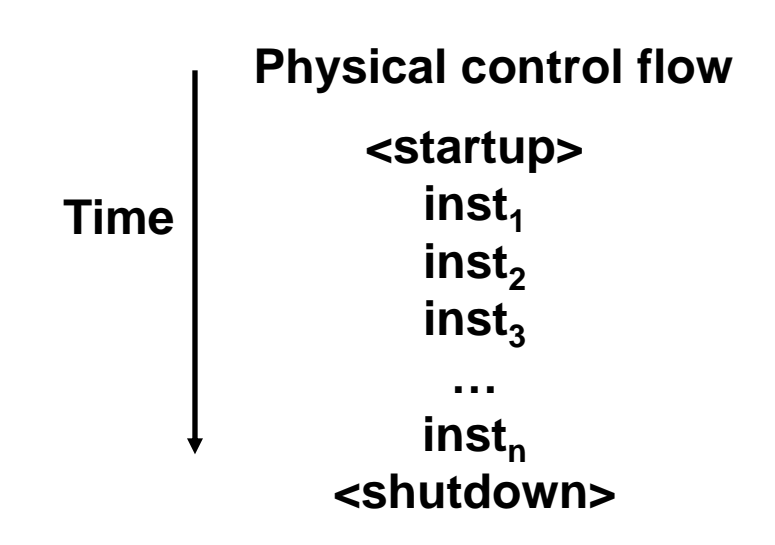

## How the Control Flow Changes

- Up to Now: two mechanisms for changing control flow:
	- Jumps and branches
	- Call and return using the stack discipline.
	- Both react to changes in program state.
- Insufficient for a useful system
	- Difficult for the CPU to react to changes in system state.
		- data arrives from a disk or a network adapter.
		- Instruction divides by zero
		- User hits ctl-c at the keyboard
		- System timer expires
- System needs mechanisms for "exceptional control flow"
- Supporting "Exceptional control flow" is the basic mechanism with which OS serve multiple concurrent tasks controlling multiple resources.

# Exceptional Control Flow

- Mechanisms for exceptional control flow exists at all levels of a computer system.
- Low level Mechanism
	- exceptions
		- change in control flow in response to a system event (i.e., change in system state)
	- Combination of hardware and OS software
- **Higher Level Mechanisms** 
	- Process context switch
	- Signals
	- Nonlocal jumps (setjmp/longjmp)
	- Implemented by either:
		- OS software (context switch and signals).
		- C language runtime library: nonlocal jumps.

#### System context for exceptions

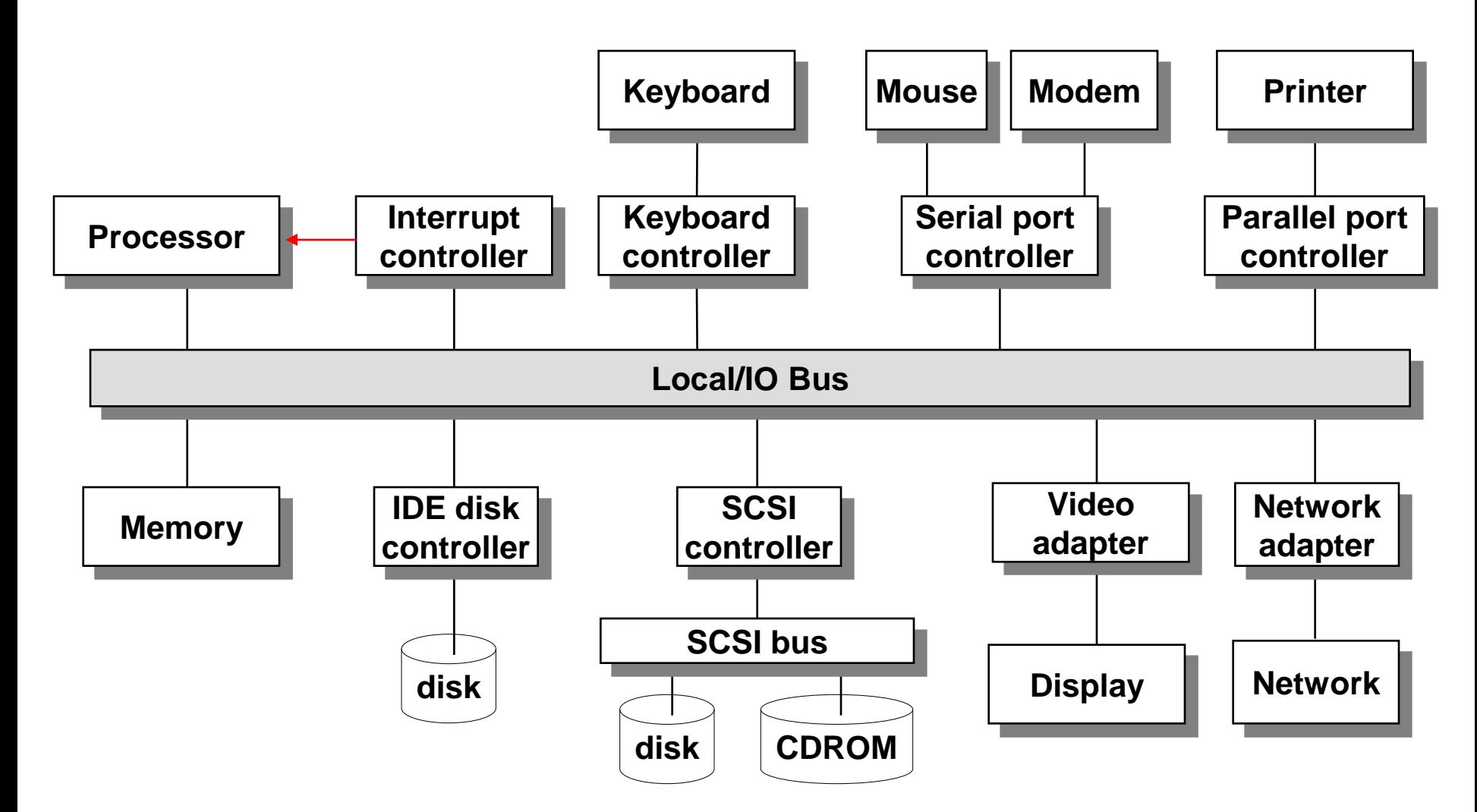

**Exceptions** 

An *exception* is a transfer of control to the OS in response to some *event* (i.e., Page Fault, Timer expires)

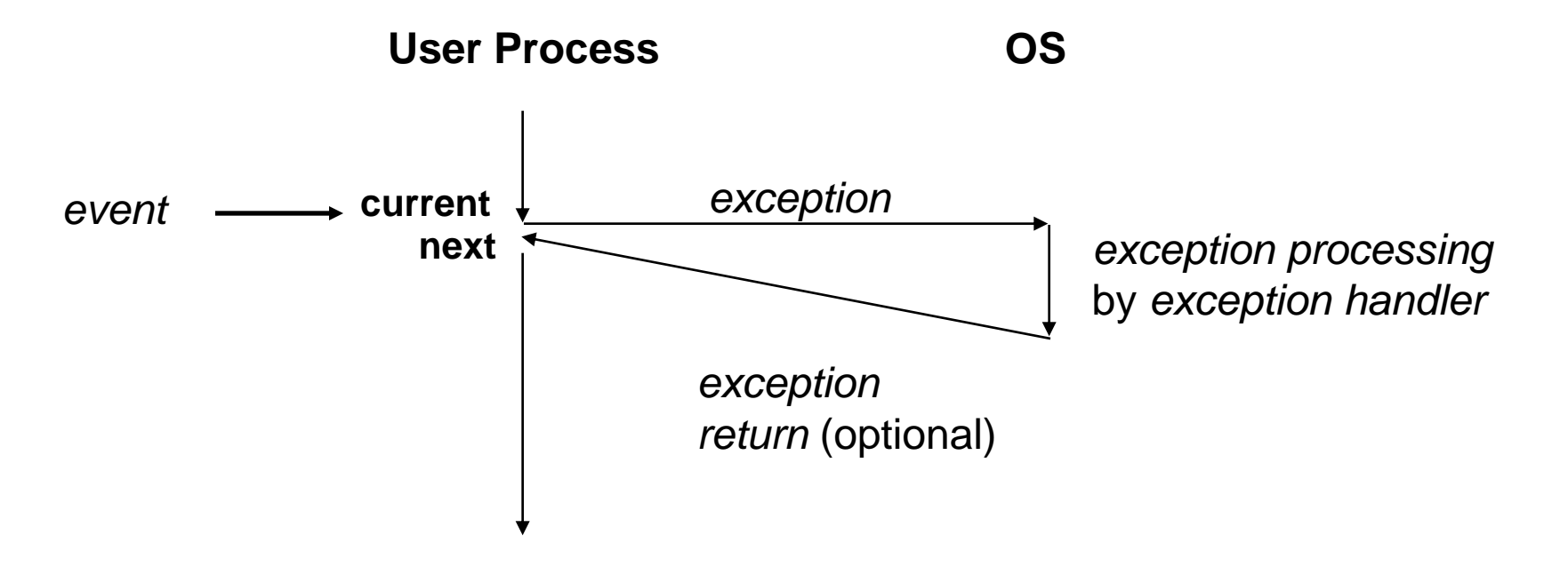

# Interrupt Vectors

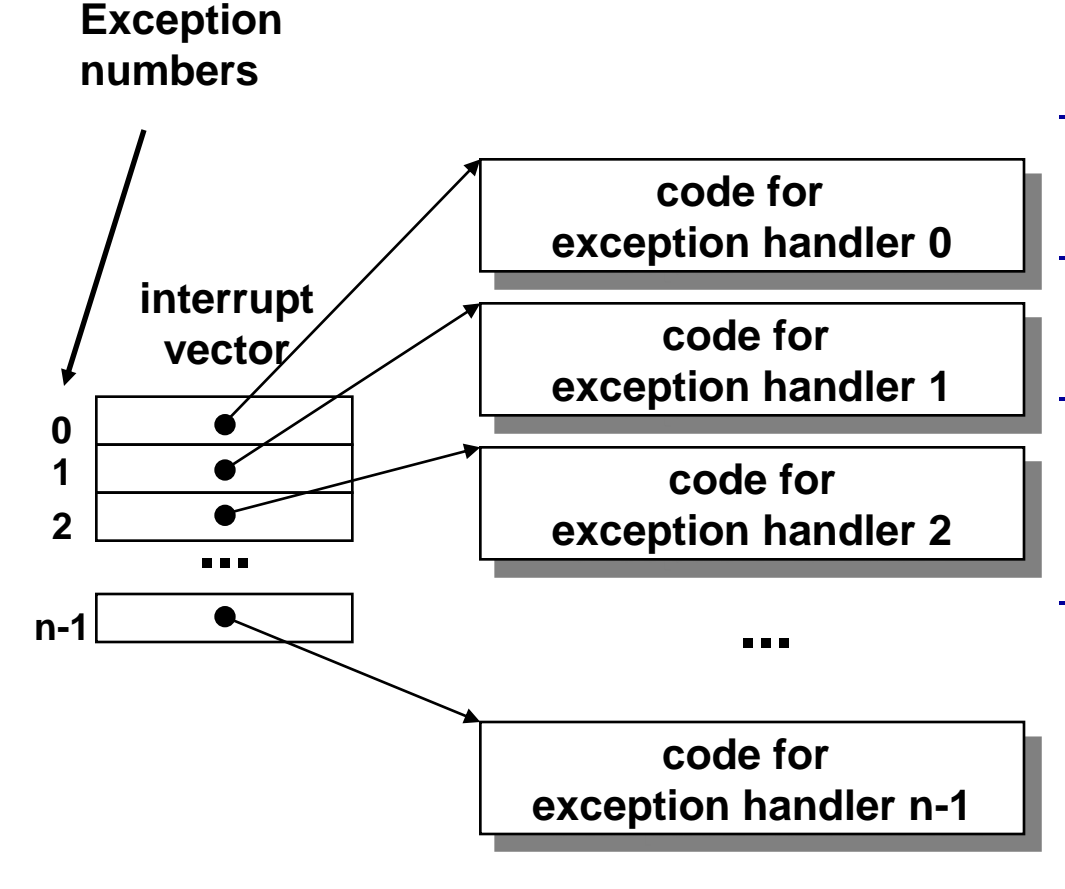

- Each type of event has a unique exception number k
	- Index into jump table (a.k.a., interrupt vector)
- Jump table entry k points to a function (exception handler).
- Handler k is called each time exception k occurs.

# Exception Types

- **Asynchronous Exceptions (Interrupts)**
- **Synchronous Exceptions** 
	- trap (e.g., system call)
	- fault (e.g., page fault)
	- abort (e.g., parity error)

# Asynchronous Exceptions (Interrupts)

- Caused by events external to the processor
	- Indicated by setting the processor's interrupt pin
	- handler returns to "next" instruction.
- **Examples:** 
	- I/O interrupts
		- hitting ctl-c at the keyboard
		- arrival of a packet from a network
		- arrival of a data sector from a disk
	- Hard reset interrupt
		- hitting the reset button
	- Soft reset interrupt
		- hitting ctl-alt-delete on a PC

# Synchronous Exceptions

- Caused by events that occur as a result of executing an instruction:
	- Traps
		- Intentional
		- Examples: system calls, breakpoint traps, special instructions
		- Returns control to "next" instruction
	- Faults
		- Unintentional but possibly recoverable
		- Examples: page faults (recoverable), protection faults (unrecoverable).
		- Either re-executes faulting ("current") instruction or aborts.
	- Aborts
		- unintentional and unrecoverable
		- Examples: parity error, machine check.
		- Aborts current program

# Trap Example

- Opening a File
	- User calls open(filename, options)

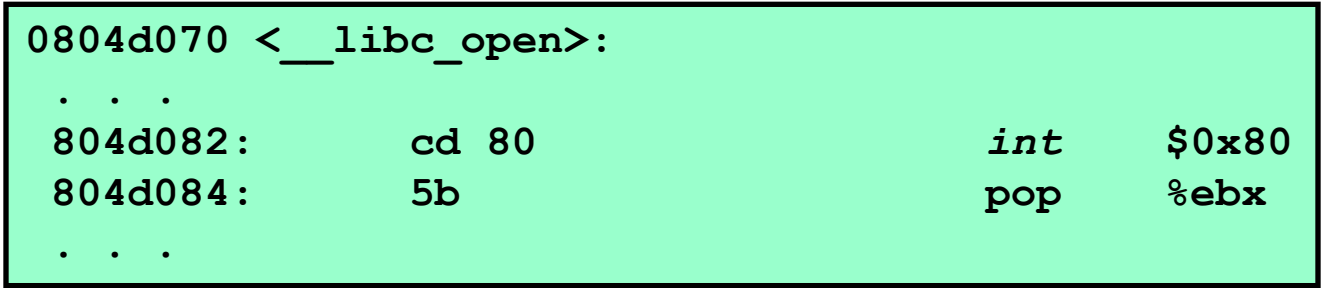

- Function open executes system call instruction int
- OS must find or create file, get it ready for reading or writing
- Returns integer file descriptor

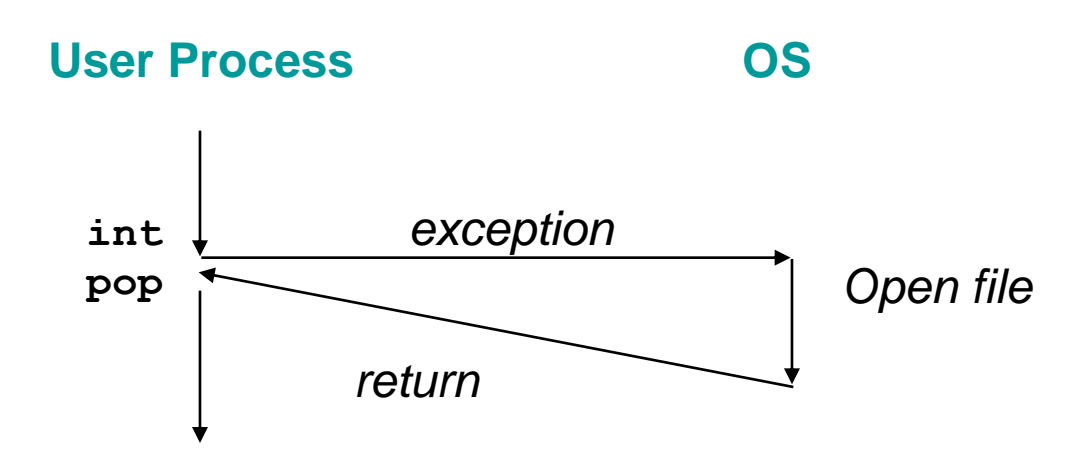

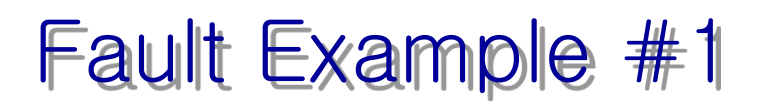

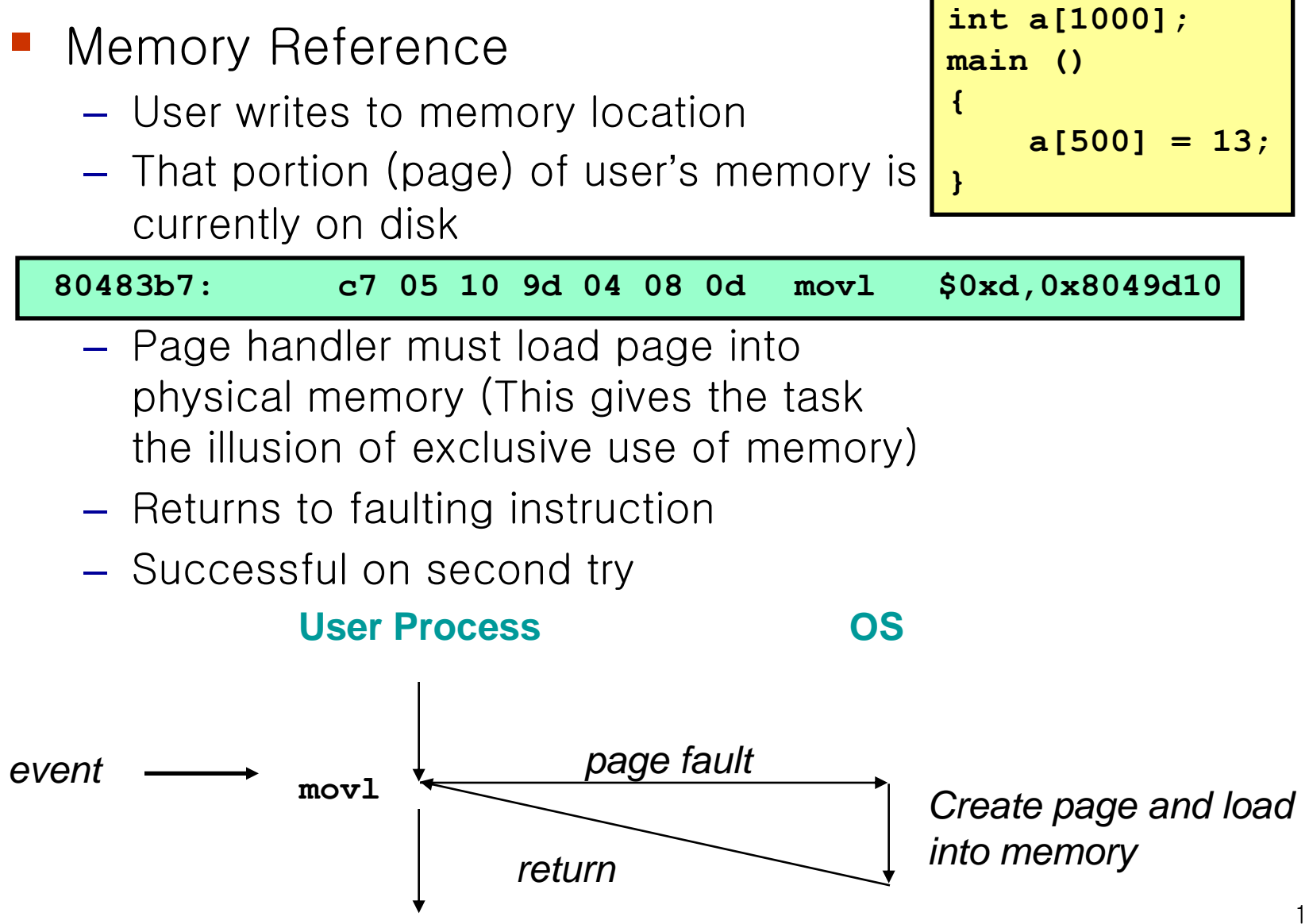

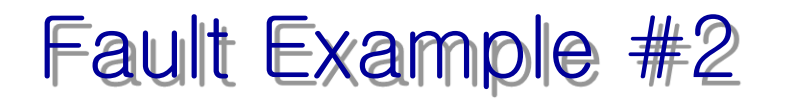

- Memory Reference
	- User writes to memory location
	- Address is not valid

```
int a[1000];
main ()
{
    a[5000] = 13;
}
```
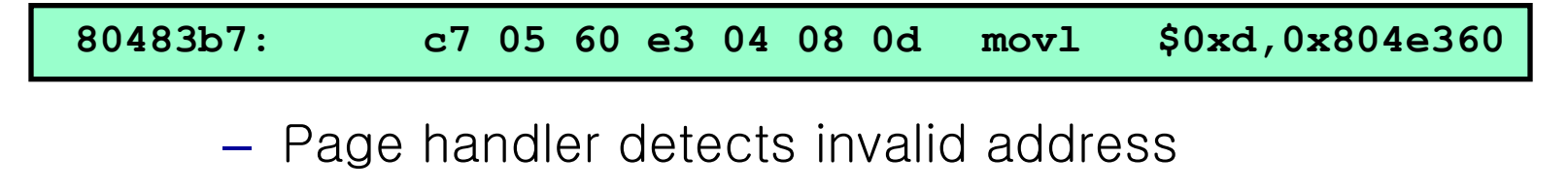

- Sends SIGSEG signal to user process
- User process exits with "segmentation fault"

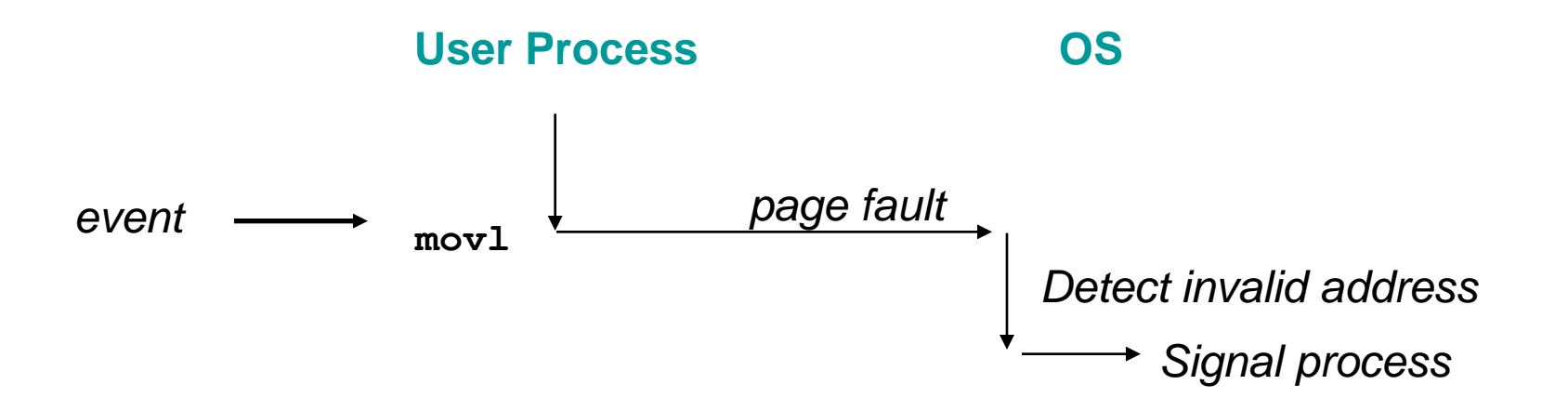

# Multitasking with the Concept of Processes

- Def: A *process* is an instance of a running program.
	- One of the most profound ideas in computer science.
	- Not the same as "program" or "processor"
- **Process provides each program with two key** abstractions:
	- Logical control flow
		- Each program seems to have exclusive use of the CPU.
	- Private address space
		- Each program seems to have exclusive use of main memory.
- **How are these Illusions maintained?** 
	- Process executions interleaved (multitasking)
	- Address spaces managed by virtual memory system

#### Logical Control Flows

#### **Each process has its own logical control flow**

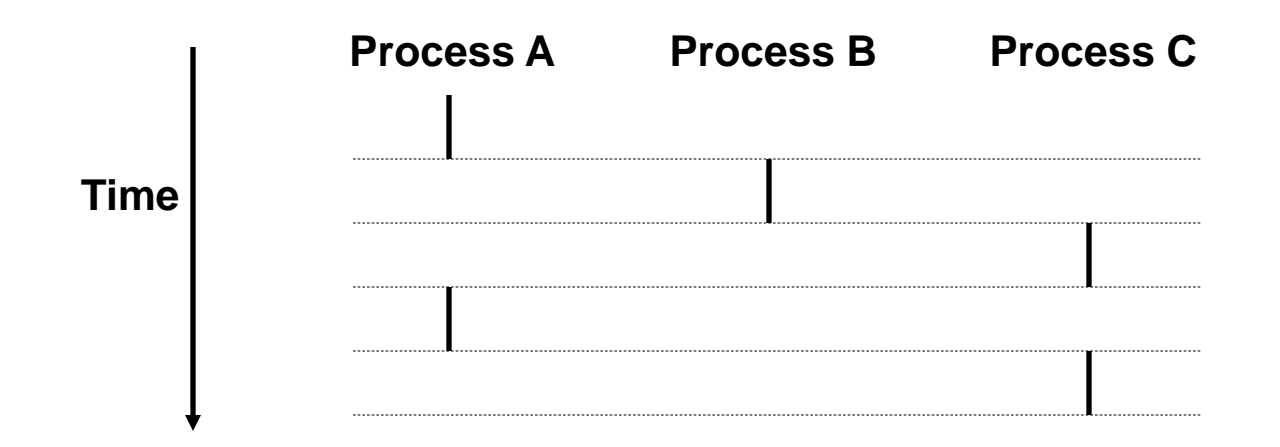

#### Concurrent Processes

- Two processes *run concurrently (are concurrent)* if their flows overlap in time.
- Otherwise, they are *sequential*.
- **Examples:** 
	- Concurrent: A & B, A & C
	- Sequential: B & C

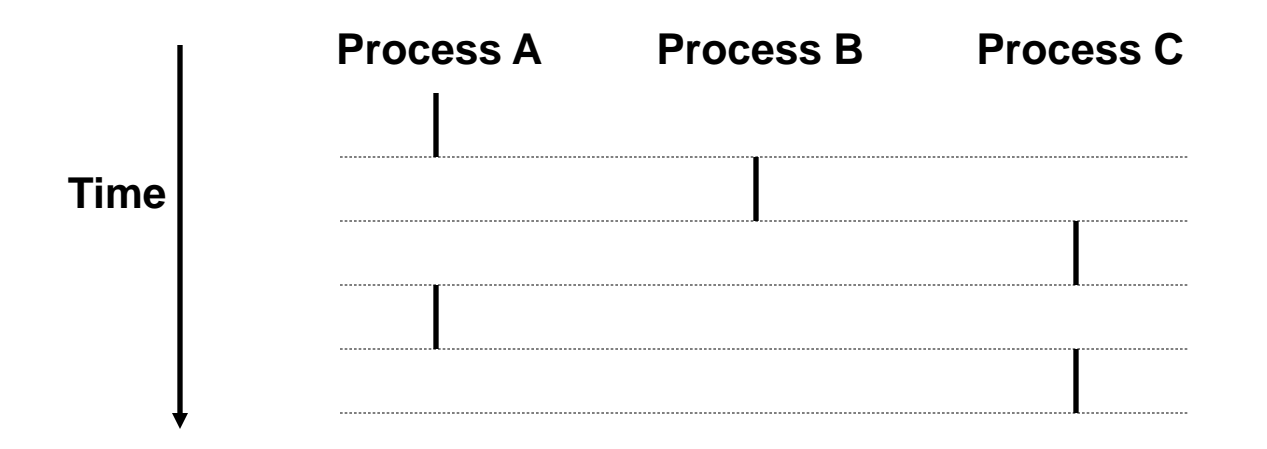

# User View of Concurrent Processes

- Control flows for concurrent processes are physically disjoint in time. (Because CPU can run only a single instruction at a time)
- **However, we can think of concurrent processes are** running in parallel with each other.

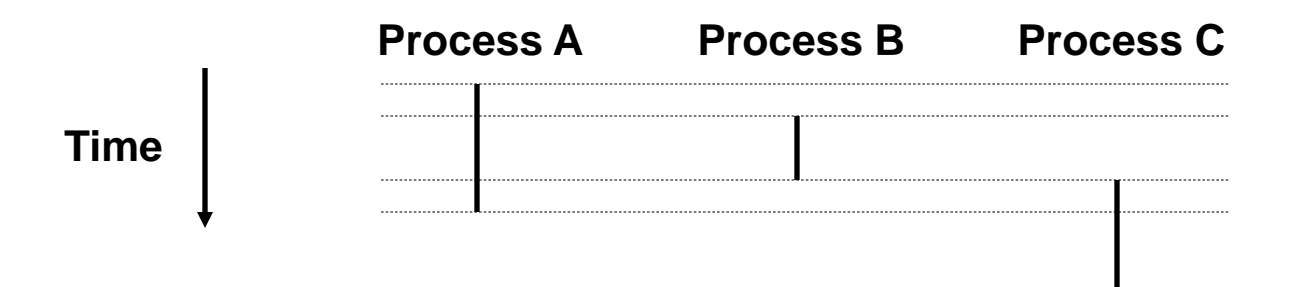

## Context Switching

- **Processes are managed by a shared chunk of OS** code called the *kernel* 
	- Important: the kernel is not a separate process, but rather runs as part of some user process
- Control flow passes from one process to another via a context switch.

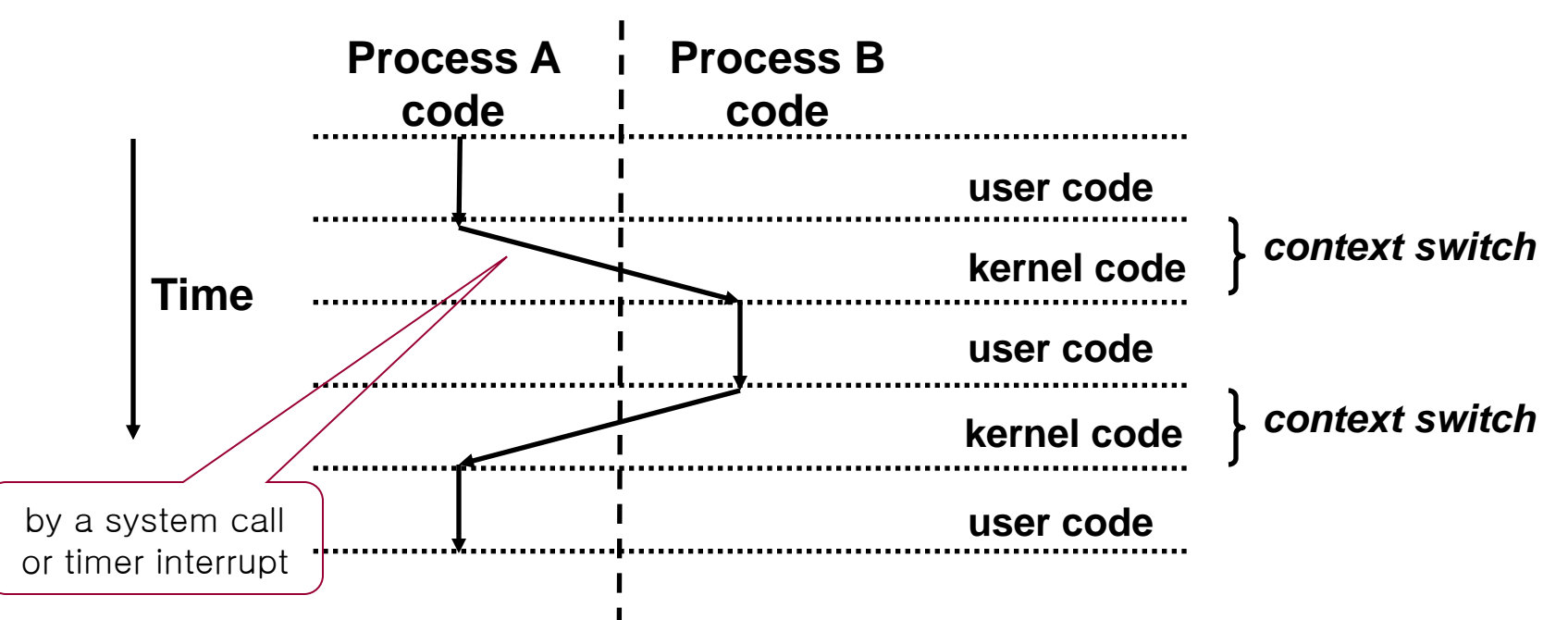

#### Private Address Spaces

■ Each process has its own private address space.

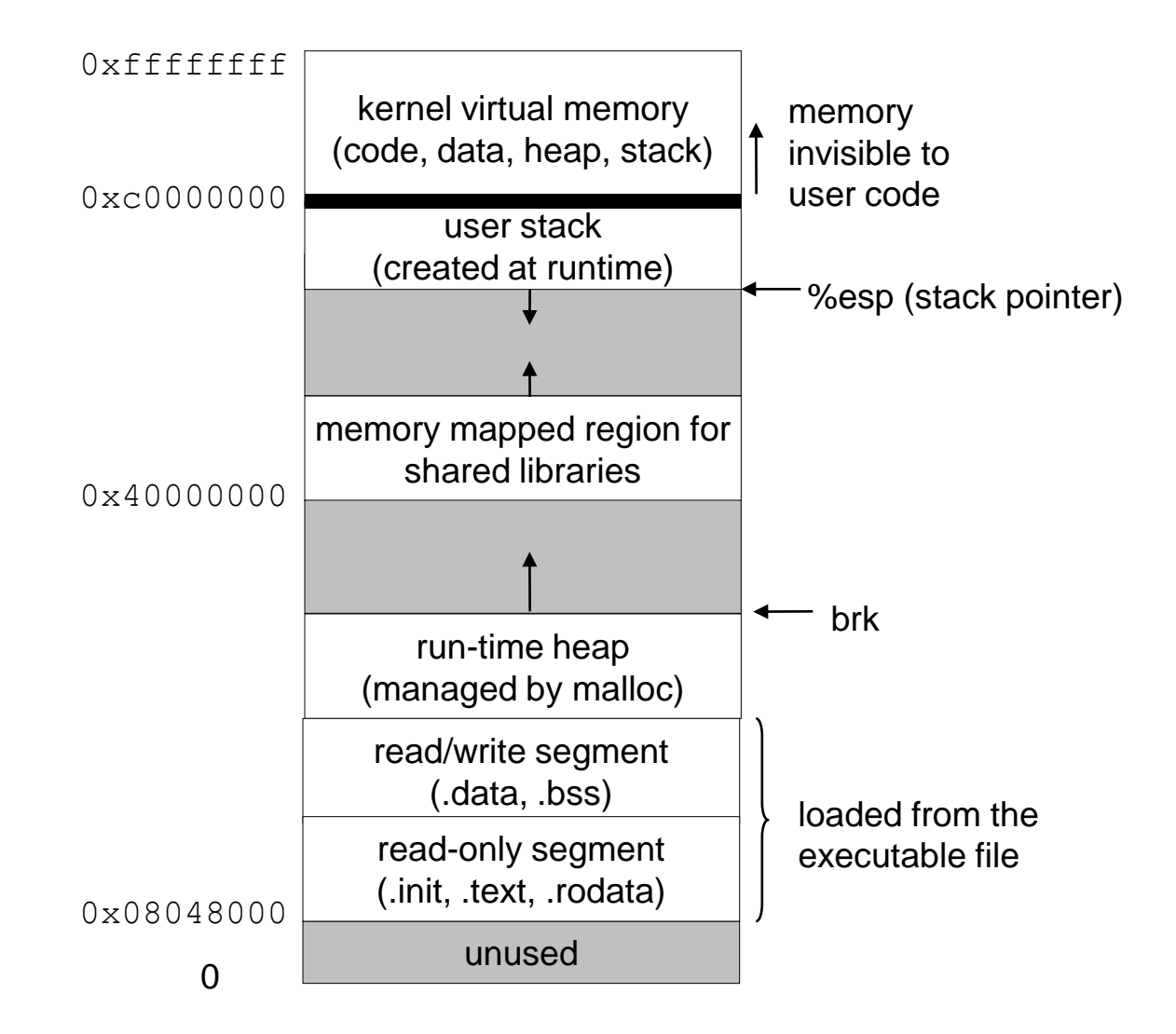

# Process Related System Calls

- Now, we understand how multiple processes run concurrently
- How multiple processes can be created?
- How existing processes can be removed from the system?
- OS provides system calls to do this
	- fork
	- exit

#### fork: Creating new processes

- I int fork(void)
	- creates a new process (child process) that is identical to the calling process (parent process)
	- returns 0 to the child process
	- returns child's pid to the parent process

```
if (fork() == 0) {
   printf("hello from child\n");
} else { 
   printf("hello from parent\n");
}
```
**Fork is interesting (and often confusing) because it is called** *once* **but returns** *twice*

### Kernel Data Structure for Processes

- **Process Table (Array of PCB)** 
	- Save information of active processes
	- Display process information using a PCB(Process Control Block) as a table entry
- **Process Control Block (PCB)** 
	- Save all information related to process
	- Process and kernel thread have independent PCB.

# PCB for each process

#### **PCB**

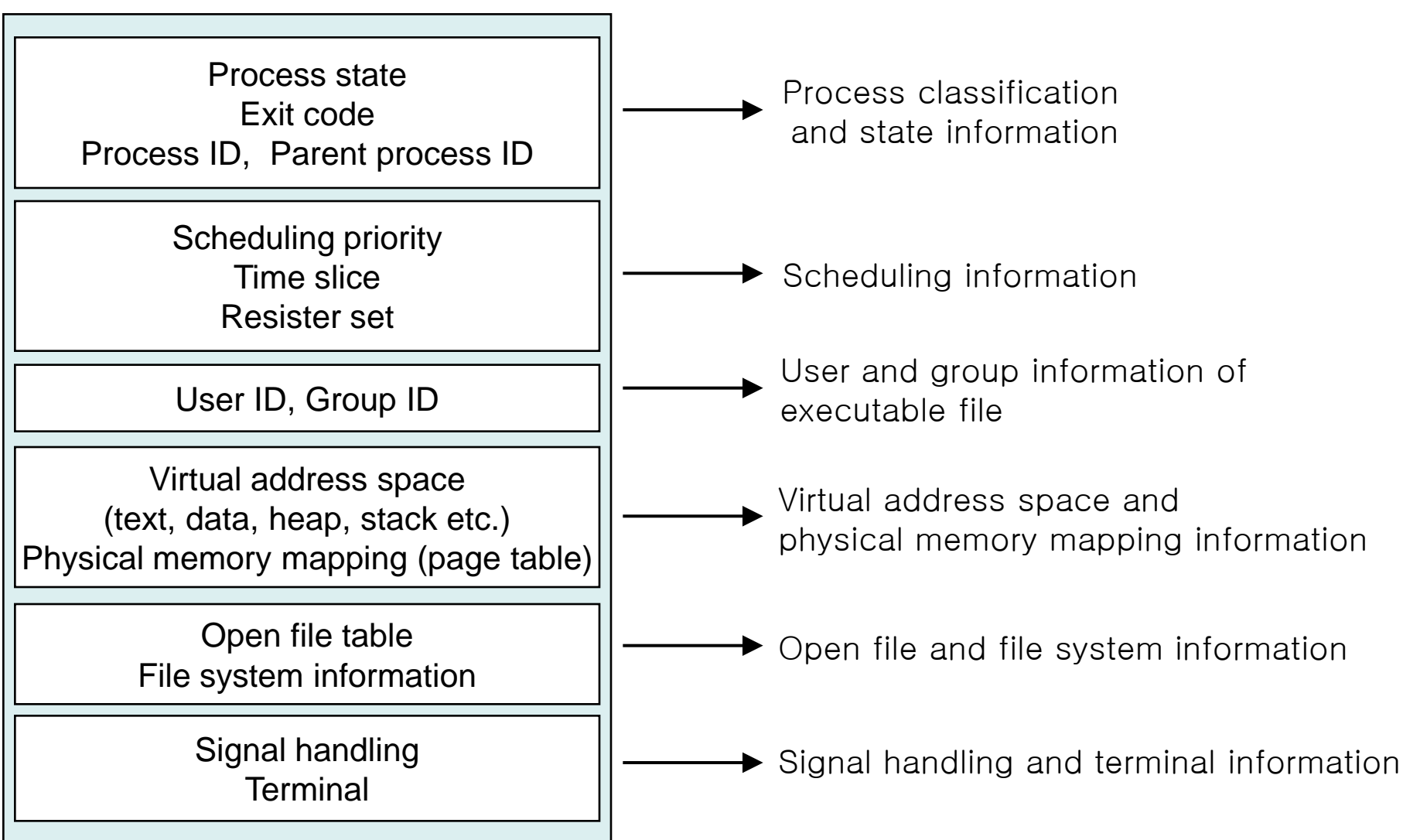

- Key Points
	- Parent and child both run same code
		- Distinguish parent from child by return value from fork
	- Start with same state (e.g., stack, registers, program counter, environment variables, and open file descriptors)
	- But, each has private copy and thus can evolve separately

```
void fork1()
{
     int x = 1;
    pid_t pid = fork();
     if (pid == 0) {
        printf('Child has x = <math>\frac{6}{d}n'</math>, ++x);} else {
        printf("Parent has x = <math>\frac{6}{3}d\pi</math>, --x);}
    printf("Bye from process %d with x = %d\n", getpid(), x);
}
                                        Relative ordering of their print 
                                            statements undefined
```
- Key Points
	- Both parent and child can continue forking

```
void fork2()
{
    printf("L0\n");
    fork();
    printf("L1\n"); 
    fork();
    printf("Bye\n");
}
```
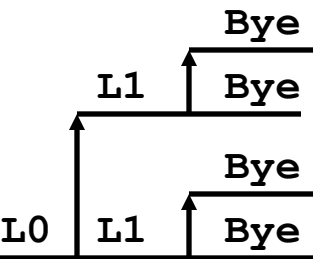

- Key Points
	- Both parent and child can continue forking

```
void fork3()
{
    printf("L0\n");
    fork();
    printf("L1\n"); 
    fork();
    printf("L2\n"); 
    fork();
    printf("Bye\n");
}
```
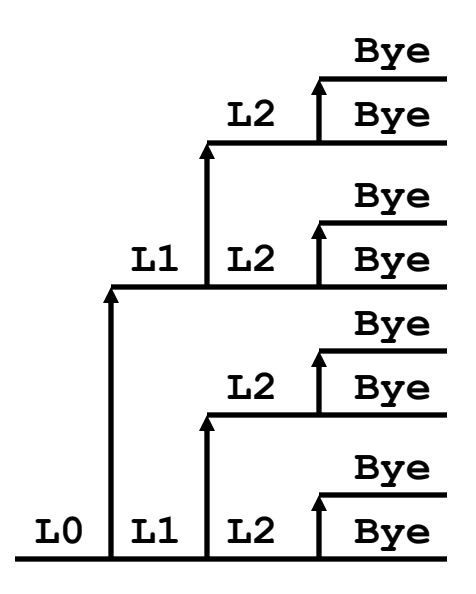

■ Key Points

– Both parent and child can continue forking

```
void fork4()
{
    printf("L0\n");
    if (fork() != 0) {
       printf("L1\n"); 
       if (fork() != 0) {
           printf("L2\n");
           fork();
       }
    }
    printf("Bye\n");
}
```
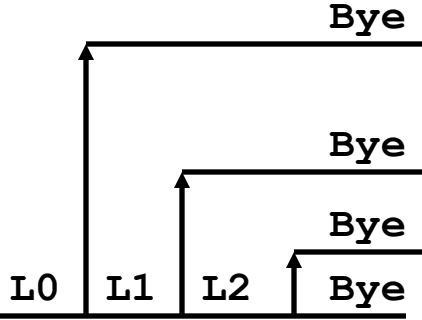

■ Key Points

– Both parent and child can continue forking

```
void fork5()
{
    printf("L0\n");
    if (fork() == 0) {
       printf("L1\n"); 
       if (fork() == 0) {
           printf("L2\n");
           fork();
       }
    }
    printf("Bye\n");
}
                                      L0 Bye
                                          L1
                                              Bye
                                             L2
```
**Bye**

**Bye**

#### exit: Destroying Process

- void exit(int status)
	- exits a process
		- Normally return with status 0
	- atexit() registers functions to be executed upon exit

```
void cleanup(void) {
   printf("cleaning up\n");
}
void fork6() {
   atexit(cleanup);
   fork();
   exit(0);
}
```
# Zombies

- Idea
	- When process terminates, still consumes system resources
		- Various tables maintained by OS
	- Called a "zombie"
		- Living corpse, half alive and half dead
- Reaping
	- Performed by parent on terminated child
	- Parent is given exit status information
	- Kernel discards process
- What if Parent Doesn't Reap?
	- If any parent terminates without reaping a child, then child will be reaped by init process
	- Only need explicit reaping for long-running processes
		- E.g., shells and servers

```
linux> ./forks 7 &
[1] 6639
Running Parent, PID = 6639
Terminating Child, PID = 6640
}linux> ps
 PID TTY TIME CMD
 6585 ttyp9 00:00:00 tcsh
 6639 ttyp9 00:00:03 forks
 6640 ttyp9 00:00:00 forks <defunct>
 6641 ttyp9 00:00:00 ps
linux> kill 6639
[1] Terminated
linux> ps
 PID TTY TIME CMD
 6585 ttyp9 00:00:00 tcsh
 6642 ttyp9 00:00:00 ps
      Zombie
      Example
                           void fork7()
                           {
                              } else {
                              }
```

```
if (fork() == 0) {
    /* Child */
    printf("Terminating Child, PID = %d\n",
           getpid());
    exit(0);
    printf("Running Parent, PID = %d\n",
           getpid());
    while (1)
         ; /* Infinite loop */
```
- ps shows child process as "defunct"
- Killing parent allows child to be reaped

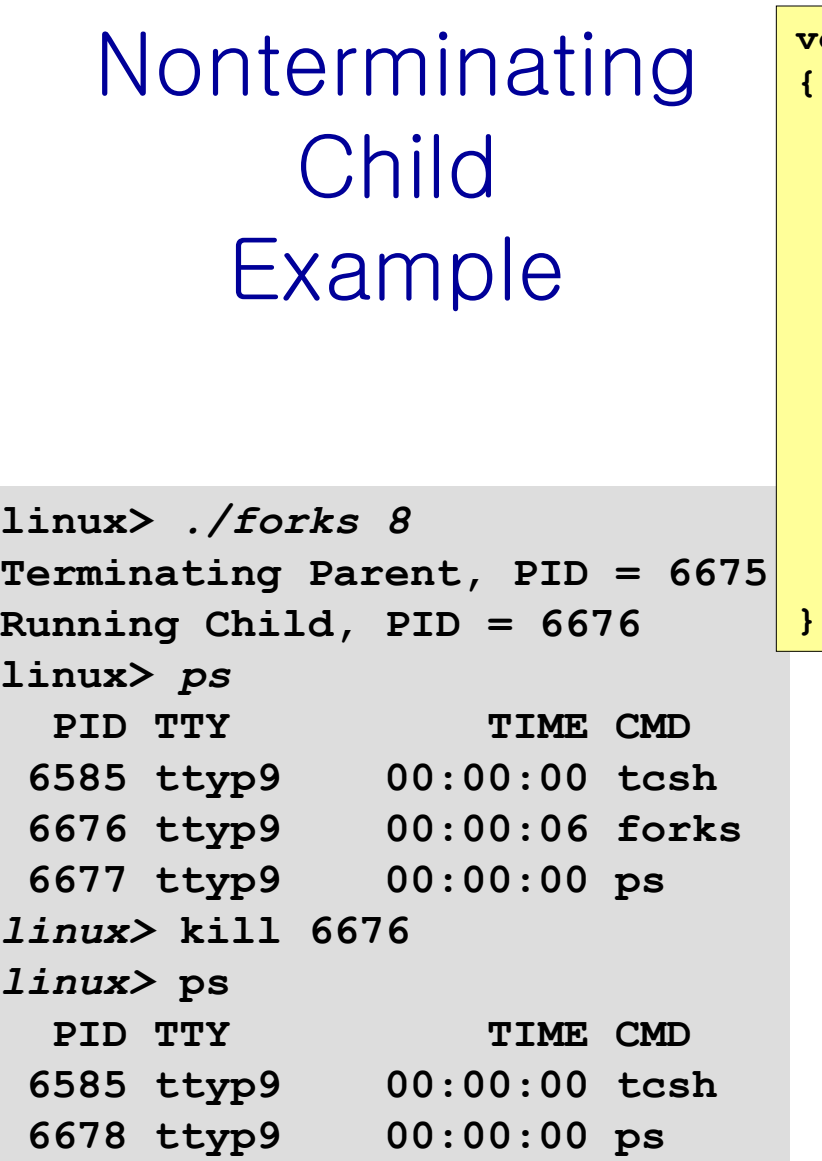

```
void fork8()
```

```
if (fork() == 0) {
    /* Child */
    printf("Running Child, PID = %d\n",
            getpid());
    while (1)
         ; /* Infinite loop */
} else {
    printf("Terminating Parent, PID = %d\n",
            getpid());
    exit(0);
}
```
- Child process still active even though parent has terminated
- Must kill explicitly, or else will keep running indefinitely

# wait: Synchronizing with children and Reaping zombies

- int wait(int \*child\_status)
	- suspends current process until one of its children terminates
	- return value is the pid of the child process that terminated
	- $-$  if child status != NULL, then the object it points to will be set to a status indicating why the child process terminated

#### wait: Synchronizing with children

```
void fork9() {
   int child_status; 
   if (fork() == 0) {
      printf("HC: hello from child\n");
   }
   else {
      printf("HP: hello from parent\n");
      wait(&child_status);
      printf("CT: child has terminated\n");
   }
   printf("Bye\n");
   exit();
}
                                                 HP
                                                 HC Bye
                                                           CT Bye
```
#### Wait Example

**}**

**}**

- If multiple children completed, will take in arbitrary order
- Can use macros WIFEXITED and WEXITSTATUS to get information about exit status

```
void fork10()
{
   pid_t pid[N];
    int i;
    int child_status;
    for (i = 0; i < N; i++)if ((pid[i] = fork()) == 0)
           exit(100+i); /* Child */
    for (i = 0; i < N; i++) {
      pid_t wpid = wait(&child_status);
      if (WIFEXITED(child_status))
           printf("Child %d terminated with exit status %d\n",
                wpid, WEXITSTATUS(child_status));
      else
           printf("Child %d terminate abnormally\n", wpid);
```
### **Waitpid**

- waitpid(pid, &status, options)
	- Can wait for specific process
	- Various options

```
void fork11()
{
   pid_t pid[N];
    int i;
    int child_status;
    for (i = 0; i < N; i++)
       if ((pid[i] = fork()) == 0)
           exit(100+i); /* Child */
    for (i = 0; i < N; i++) {
      pid_t wpid = waitpid(pid[i], &child_status, 0);
       if (WIFEXITED(child_status))
           printf("Child %d terminated with exit status %d\n",
                wpid, WEXITSTATUS(child_status));
      else
           printf("Child %d terminated abnormally\n", wpid);
    }
```
#### Wait/Waitpid Example Outputs

#### **Using wait (fork10)**

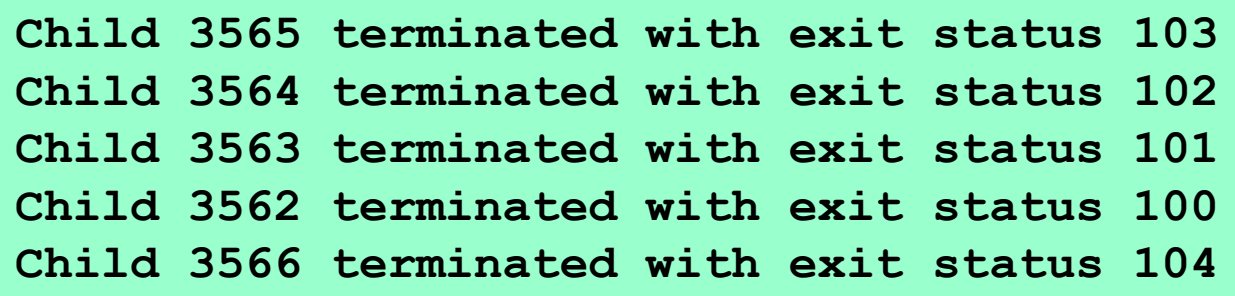

#### **Using waitpid (fork11)**

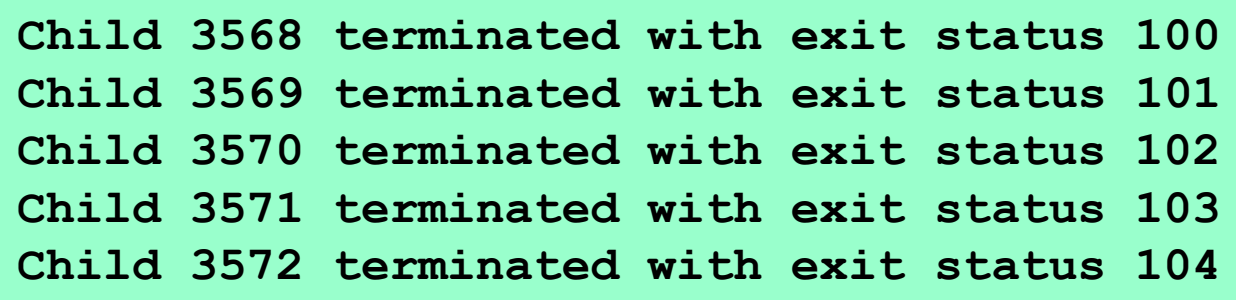

## exec: Running new programs

- int execl(char \*path, char \*arg0, char \*arg1, ..., 0)
	- loads and runs executable at path with args arg0, arg1, …
		- path is the complete path of an executable
		- argo becomes the name of the process
			- typically arg0 is either identical to path, or else it contains only the executable filename from path
		- "real" arguments to the executable start with arg1, etc.
		- list of args is terminated by a  $(char *)$  0 argument
	- returns -1 if error, otherwise doesn't return!

```
main() {
   if (fork() == 0) {
      execl("/usr/bin/cp", "cp", "foo", "bar", 0);
   }
   wait(NULL);
   printf("copy completed\n");
   exit();
}
```
# The World of Multitasking

- System Runs Many Processes Concurrently
	- Process: executing program
		- State consists of memory image + register values + program counter
	- Continually switches from one process to another
		- Suspend process when it needs I/O resource or timer event occurs
		- Resume process when I/O available or given scheduling priority
	- Appears to user(s) as if all processes executing simultaneously
		- Even though most systems can only execute one process at a time
		- Except possibly with lower performance than if running alone

# Programmer's Model of Multitasking

- Basic Functions
	- fork() spawns new process
		- Called once, returns twice
	- exit() terminates own process
		- Called once, never returns
		- Puts it into "zombie" status
	- wait() and waitpid() wait for and reap terminated children
	- $-$  execl() and exedvel() run a new program in an existing process •can give env variables
		- Called once, (normally) never returns
- Programming Challenge
	- Understanding the nonstandard semantics of the functions
	- Avoiding improper use of system resources
		- E.g. "Fork bombs" can disable a system.

#### Unix Process Hierarchy

**-** Now, we are ready to understand how UNIX starts up and run many user application programs

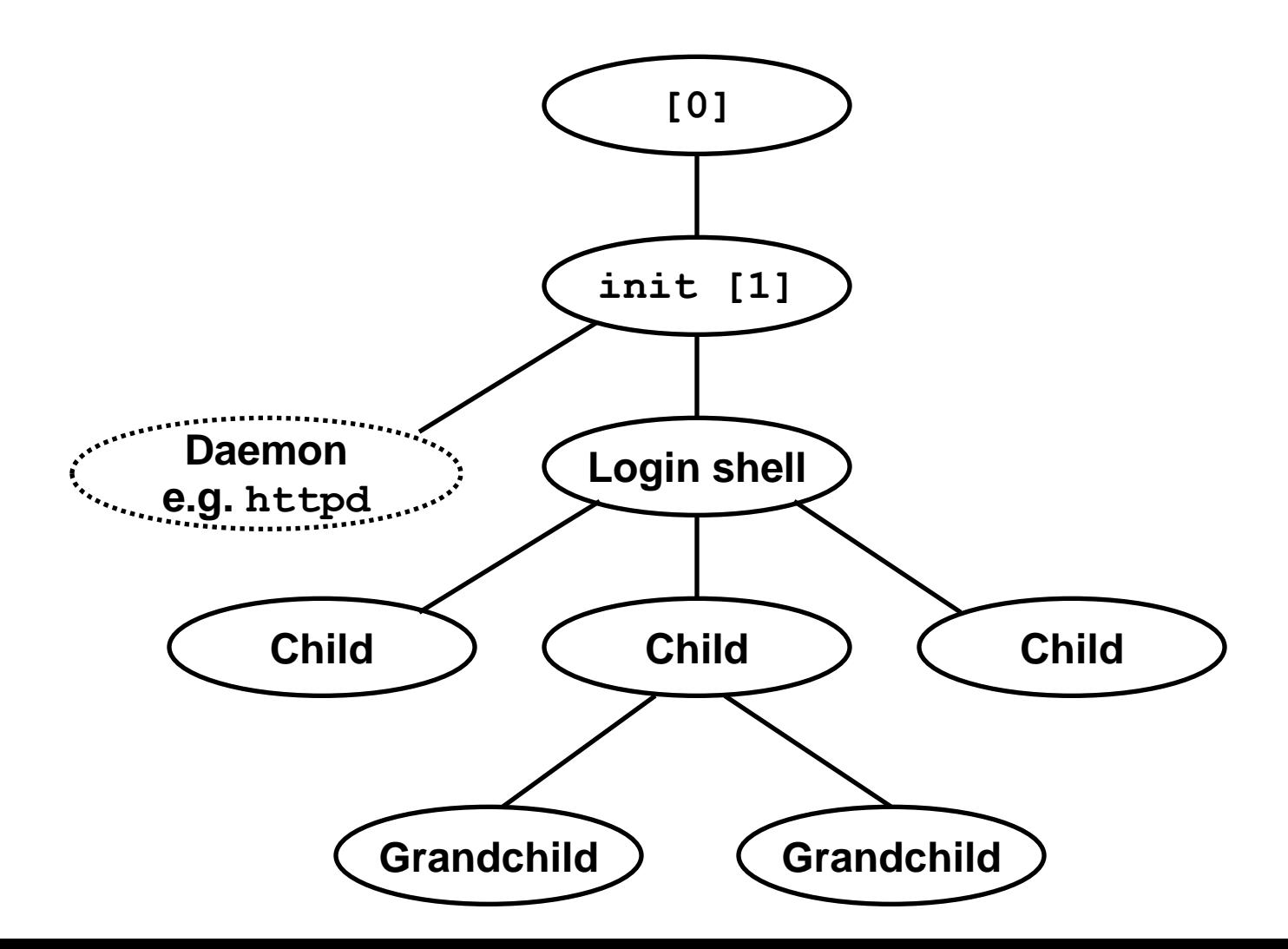

- **1. Pushing reset button loads the PC with the address of a small bootstrap program.**
- **2. Bootstrap program loads the boot block (disk block 0).**
- **3. Boot block program loads kernel binary (e.g., /boot/vmlinux)**
- **4. Boot block program passes control to kernel.**
- **5. Kernel handcrafts the data structures for process 0.**

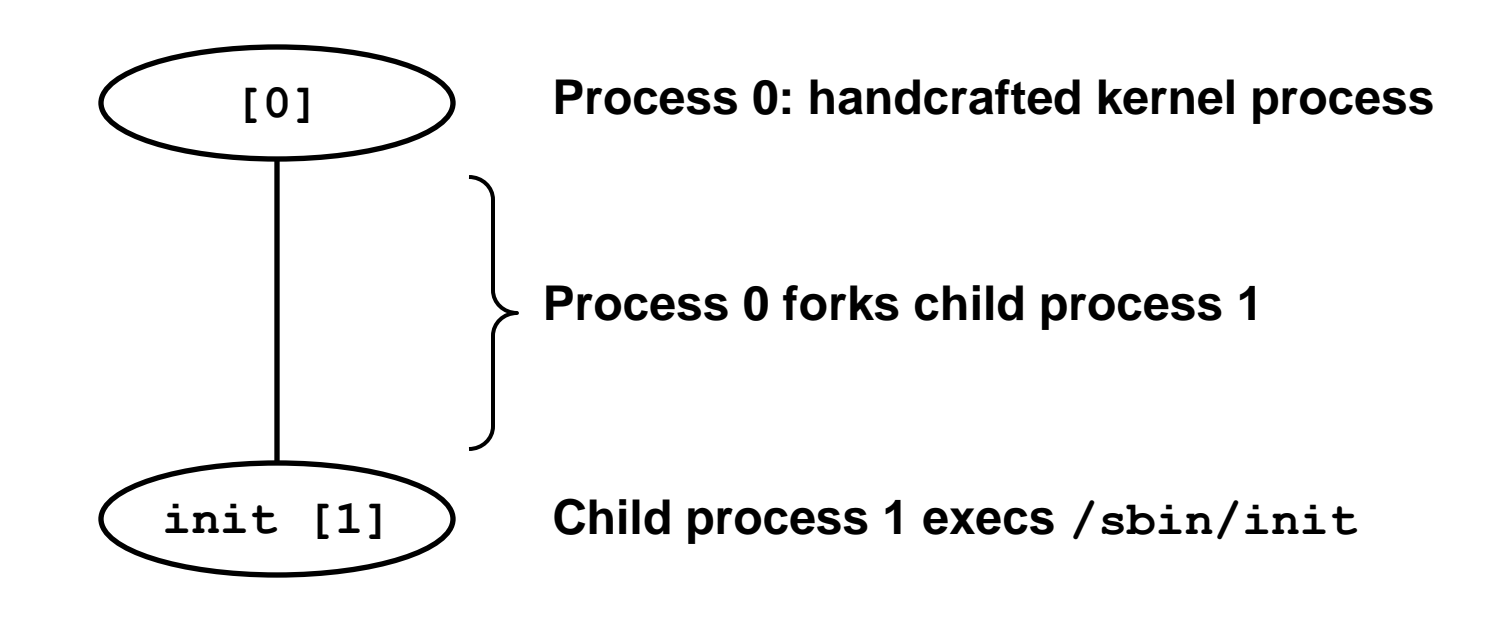

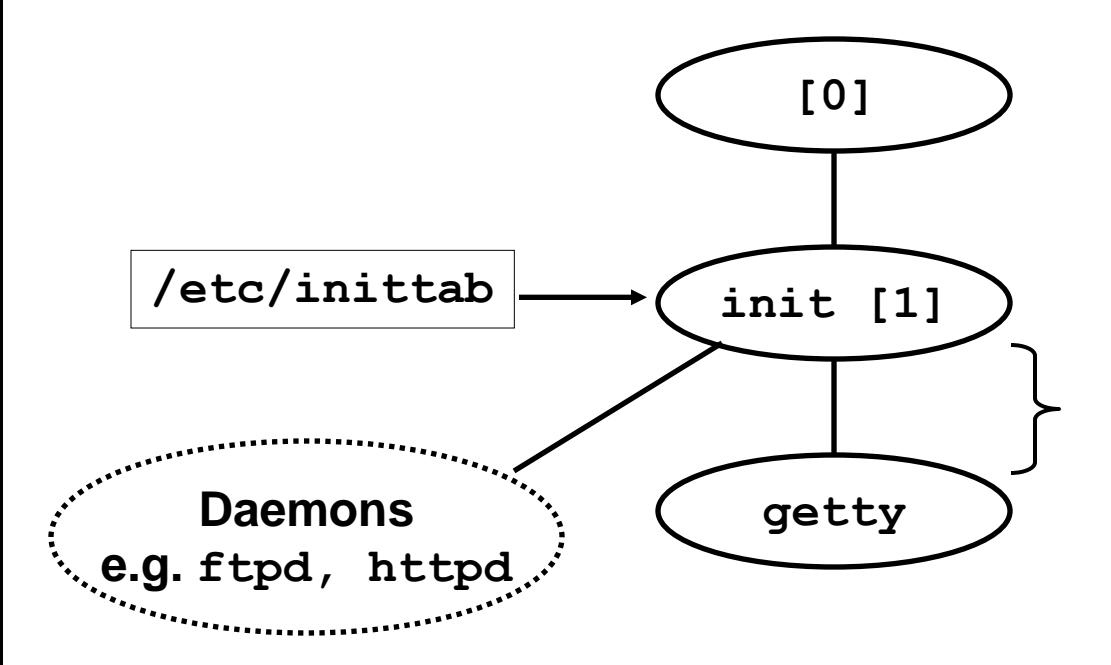

**init forks and execs daemons per /etc/inittab, and forks and execs a getty program for the console**

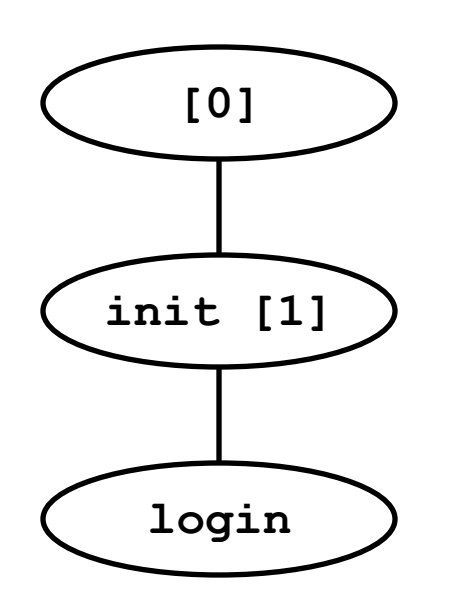

**The getty process execs a login program**

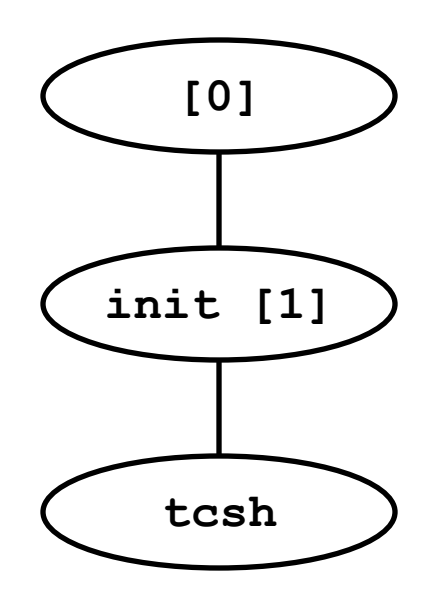

**login reads login and passwd. if OK, it execs a** *shell.* **if not OK, it execs another getty**

# Shell Programs

- A *shell* is an application program that runs programs on behalf of the user.
	- sh Original Unix Bourne Shell
	- csh BSD Unix C Shell, tcsh Enhanced C Shell
	- bash –Bourne-Again Shell

```
int main() 
{
    char cmdline[MAXLINE]; 
    while (1) {
        /* read */
        printf("> "); 
        Fgets(cmdline, MAXLINE, stdin); 
        if (feof(stdin))
            exit(0);
        /* evaluate */
        eval(cmdline);
    } 
}
```
 Execution is a sequence of read/evaluate steps

#### Simple Shell eval Function

```
void eval(char *cmdline) 
{
   char *argv[MAXARGS]; /* argv for execve() */
   int bg; /* should the job run in bg or fg? */
   pid t pid; /* process id */
   bg = parseline(cmdline, argv); 
    if (!builtin_command(argv)) { 
       if ((pid = Fork()) == 0) { /* child runs user \frac{1}{2} ob */
           if (execve(argv[0], argv, environ) < 0) {
              printf("%s: Command not found.\n", argv[0]);
              exit(0);
           }
       }
       if (!bg) { /* parent waits for fg job to terminate */
          int status;
           if (waitpid(pid, &status, 0) < 0)
              unix_error("waitfg: waitpid error");
       }
       else /* otherwise, don't wait for bg job */
           printf("%d %s", pid, cmdline);
    }
```
**}**

# Summarizing

- **Exceptions are the basic for multitasking** 
	- Events that require nonstandard control flow
	- Generated externally (interrupts) or internally (traps and faults)
- **Processes** 
	- At any given time, system has multiple active processes
	- Only one can execute at a time, though
	- Each process appears to have total control of processor + private memory space
- Programmer's perspective
	- fork(): creating a process (one call, two returns)
	- exit(): terminating a process (one call, no return)
	- wait(), waitpid(): reaping a zombie
	- execl(), execve(): replacing the program (one call, no return)
- UNIX start-up sequence until shell runs
- Shell forks processes and run user programs